# **CSE 344**

#### JULY 6TH DATALOG

#### ADMINISTRATIVE MINUTIAE

- WQ3 due tonight
- HW3 out last night
	- more complex queries, better DBMS
	- you should have Azure token via email
	- you should be able to create a DB in Azure

#### REVIEW

#### • SQL & RA

- languages for querying relational data
- SQL is more declarative
- RA used internally by DBMS as query plan
- Neither can express all queries that we might want to write...
	- (essential missing element is "recursion")

#### WHAT IS DATALOG?

#### Another query language for relational model

- Designed in the 80's
- Simple, concise, elegant
- Extends relational queries with recursion

#### Relies on a logical framework for "record" selection

• intersection of DBs with AI

#### DATALOG: FACTS AND RULES

 $Facts = tuples in the database$  Rules = queries

Actor(id, fname, lname) Casts(pid, mid) Movie(id, name, year) Schema

#### DATALOG: FACTS AND RULES

 $Facts = tuples in the database$  Rules = queries

Actor(344759, 'Douglas', 'Fowley').  $\sqrt{Q_1(y)}$ :- Movie $(x,y,z)$ , z=1940. Casts(344759, 29851). Casts(355713, 29000). Movie(7909, 'A Night in Armour', 1910).  $\sqrt{Q_2(f, I)}$ :- Actor(z,f,l), Casts(z,x), Movie(29000, 'Arizona', 1940). Movie(29445, 'Ave Maria', 1940). base Rules = queries<br>
S', 'Fowley').<br>
(Q1(y) :- Movie(x,y,z), z=1940.<br>
(And Casts(z, x), Movie(x,y,1940).<br>
(Q2(f, l) :- Actor(z,f,l), Casts(z,x),<br>
(Q3(f,l) :- Actor(z,f,l), Casts(z,x1), Movie(x1,y1,1910),<br>
(Casts(z,x2), M 344759, 29851).<br>
355713, 29000).<br>
7909, 'A Night in Armour', 1910).<br>
29000, 'Arizona', 1940).<br>
29445, 'Ave Maria', 1940).<br>  $\boxed{Q2(f, l) : -$  Actor Movie Movie<br>
Movie Casts(z,x2), Mov<br>
Extensional Database Predicates = EDB = A

 $\blacksquare$ <br>
Rules = queries<br>  $\Omega$ 1(y) :- Movie(x,y,z), z=1940.

 $\begin{array}{ll} \mathsf{Rules}=\mathsf{queries} \ \rule{0pt}{2.2ex} \rule{0pt}{2.2ex} \rule{0pt}{2.2ex} \text{\textbf{Q1(y)} :- Movie(x,y,z), z=1940.} \ \rule{0pt}{2.2ex} \rule{0pt}{2.2ex} \rule{0pt}{2.2ex} \rule{0pt}{2.2ex} \rule{0pt}{2.2ex} \rule{0pt}{2.2ex} \rule{0pt}{2.2ex} \rule{0pt}{2.2ex} \rule{0pt}{2.2ex} \rule{0pt}{2.2ex} \rule{0pt}{2.2ex} \rule{0pt}{2.2ex} \rule{0pt}{2.2ex$ Movie(x,y,1940).

Casts(z,x2), Movie(x2,y2,1940)

Extensional Database Predicates = EDB = Actor, Casts, Movie

# DATALOG: FACTS AND RULES Actor(id, fn<br> **G: FACTS AND** Casts(pid, movie(id, n<br>
Q2(f, l) :- Actor(z,f,l), Casts(z,x),<br>
Movie(x,y,1940).

Actor(id, fname, lname) Casts(pid, mid) Movie(id, name, year)

Rules = queries

Movie(x,y,1940).

Thought of as an inference rule:

if there exists x, y, z, f, l such that Actor(z, f, l) and Casts(z, x) and Movie(x, y, 1940) then we infer the fact Q2(f, l)

So far, still easily writable in SQL:

When can't a rule become SELECT-FROM-WHERE?

SELECT A.fname, A.lname FROM Actor A, Casts C, Movie M Movie(x,y,1940).<br>
t of as an inference rule:<br>
here exists x, y, z, f, l such that<br>  $\text{Actor}(z, f, l)$  and  $\text{Castz}(z, x)$  and  $\text{Movie}(x, y, 1940)$ <br>
n we infer the fact Q2(f, l)<br>
when can't a rule become<br>
SELECT A fname, A lname<br>
FR

#### DATALOG: TERMINOLOGY

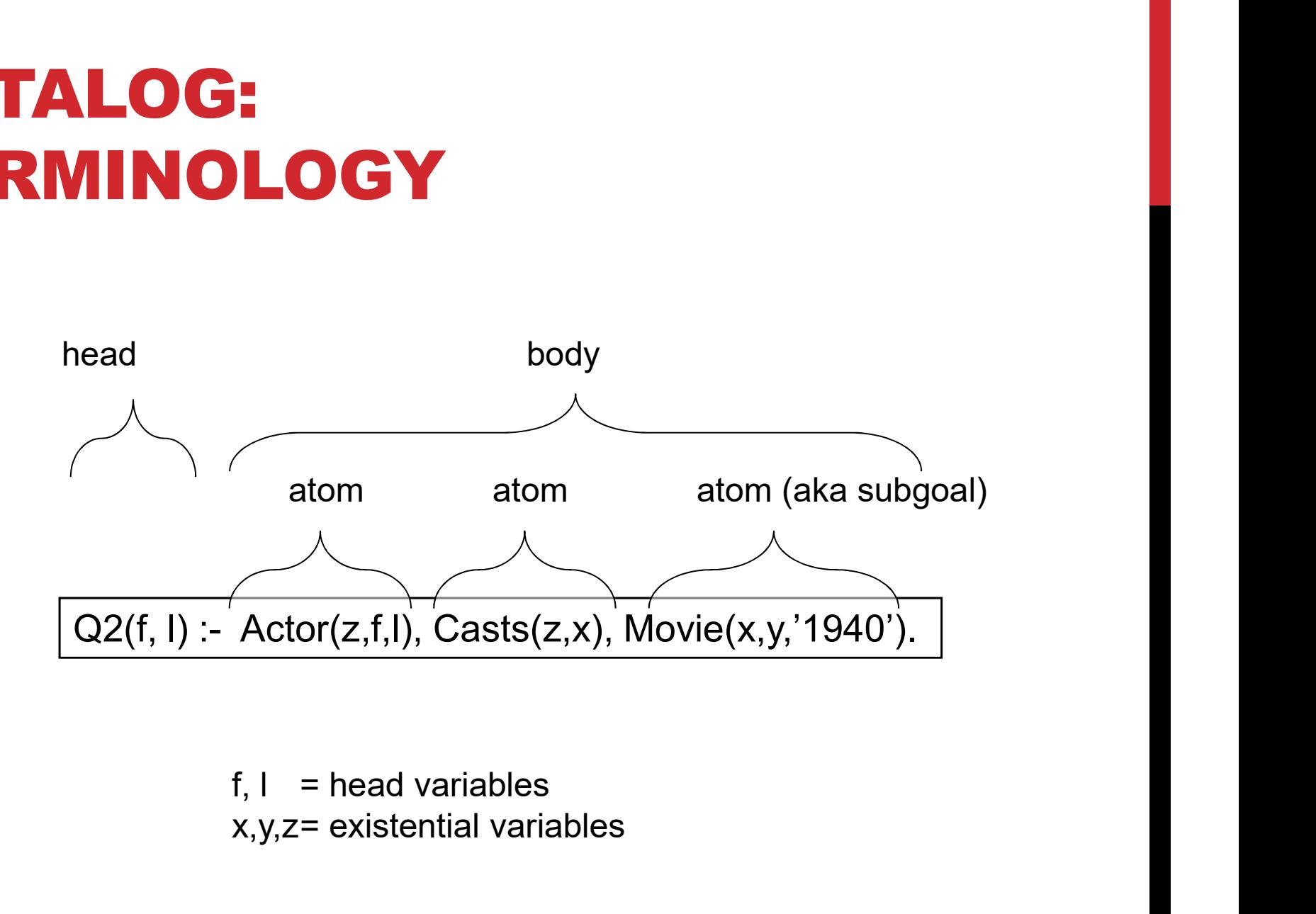

x,y,z= existential variables

# MORE DATALOG TERMINOLOGY Q(args) :- R1(args), R2(args), ....

R<sub>i</sub>(args<sub>i</sub>) called an <u>atom</u>, or a <u>relational predicate</u>

 $R_i$ (args<sub>i</sub>) evaluates to true when relation  $R_i$  contains the tuple described by  $arg s_i$ . . or a <u>relational predicate</u><br>
gs<sub>i</sub>.<br>
gs<sub>i</sub>.<br>
uglas', 'Fowley') is true<br>
ave arithmetic predicates<br>
of,<br>  $Q(args) : R1(args) AND R2(args) .....$ 

• Example: Actor(344759, 'Douglas', 'Fowley') is true

In addition we can also have arithmetic predicates

• Example: z > '1940'.

Book uses AND instead of ,

### **SEMANTICS OF A SINGLE RULE**<br>Meaning of a datalog rule = a logical statement! **SEMANTICS OF A SINGLE RULE**<br>Meaning of a datalog rule = a logical statement !<br> $\boxed{\text{Q1(y)} \text{ :-} \text{ Movie(x,y,z), z=1940'.}}$ **ICS OF A SINGLE RULE**<br>
datalog rule = a logical statement !<br>  $\overline{Q1(y)}$ : Movie(x,y,z), z='1940'.<br>
z: if (x,y,z) ∈ Movies and z = '1940' **SEMANTICS OF A SINGLE RULE**<br>Meaning of a datalog rule = a logical statement !<br> $\boxed{Q1(y) - \text{Movie}(x,y,z), z=1940'.}$ <br>• For all x, y, z: if (x,y,z)  $\in$  Movies and z = 1940'<br>then y is in Q1 (i.e. is part of the answer)<br>•  $\forall x \forall y \forall z$

- then y is in Q1 (i.e. is part of the answer)
- $\forall x \forall y \forall z$  [(Movie(x,y,z) and z='1940')  $\Rightarrow$  Q1(y)]
- **SEMANTICS OF A SIN**<br>
Meaning of a datalog rule = a lo<br>  $\frac{Q1(y): \text{ Movie}(x,y,z)}{Q1(y): \text{ Movie}(x,y,z)}$ <br>
 For all x, y, z: if  $(x,y,z) \in \text{Movie}(x, y, z)$ <br>
  $\forall x \forall y \forall z$  [(Movie(x,y,z) and z='1<br>
 Logically equivalent:<br>  $\forall y$  [(3x3z Movie(x,y,z  $\forall y$  [( $\exists x \exists z \text{ Movie}(x, y, z)$  and  $z = '1940') \Rightarrow Q1(y)$ ] **For all x, y, z:** if (x,y,z) e Movies and z = '1940'.<br>
• For all x, y, z: if (x,y,z)  $\in$  Movies and z = '1940'<br> **•** Then y is in Q1 (i.e. is part of the answer)<br>
•  $\forall x \forall y \forall z$  [(Movie(x,y,z) and z='1940')  $\Rightarrow$  Q1(y)]<br>
• • For all x, y, z: if  $(x,y,z) \in$  Movies and z = '1940'<br>then y is in Q1 (i.e. is part of the answer)<br>•  $\forall x \forall y \forall z$  [(Movie(x,y,z) and z='1940')  $\Rightarrow$  Q1(y)]<br>• Logically equivalent:<br> $\forall y$  [( $\exists x \exists z$  Movie(x,y,z) and z='1940')
- variables"
- 

# DATALOG PROGRAM **DATALOG PROGRAM**<br>A datalog program consists of several rules<br>Importantly, rules may be recursive!<br>Houelly there is and distinguished aredicate that's the output.

Importantly, rules may be recursive!

Usually there is one distinguished predicate that's the output

We will show an example first, then give the general semantics.

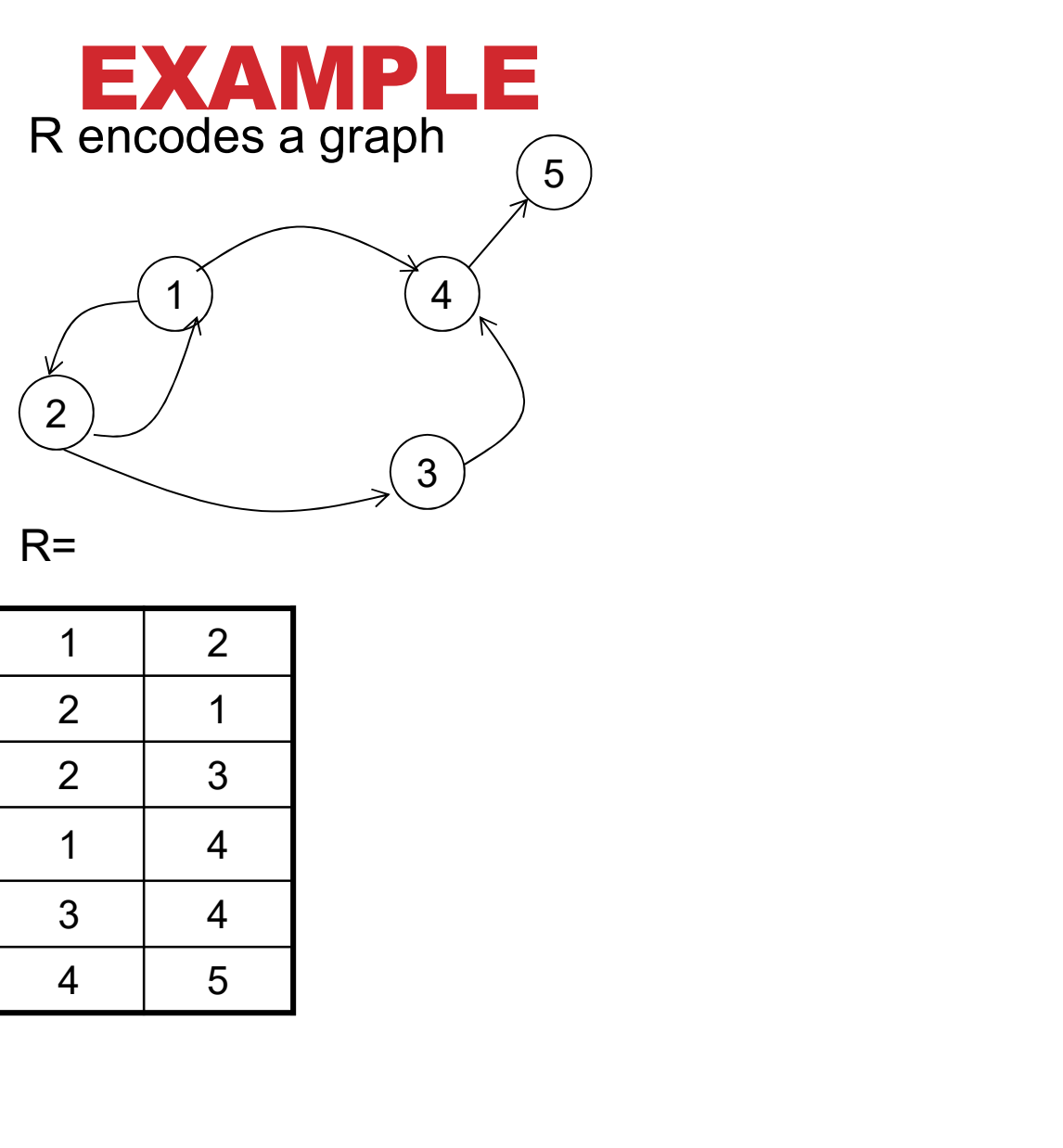

![](_page_11_Figure_1.jpeg)

![](_page_11_Picture_44.jpeg)

![](_page_12_Picture_0.jpeg)

 $\widetilde{A}$   $T(x,y) = R(x,z), T(z,y)$  $T(x,y) := R(x,y)$ <br>  $T(x,y) := R(x,z), T(z,y)$  What does it compute?  $T(x,y) := R(x,y)$ <br>  $T(x,y) := R(x,z), T(z,y)$  What does<br>
it compute?

What does it compute?

#### $R=$

![](_page_12_Picture_70.jpeg)

![](_page_13_Picture_0.jpeg)

 $\widetilde{A}$   $(T(x,y) - R(x,z), T(z,y))$  $T(x,y) := R(x,y)$ <br>  $T(x,y) := R(x,z), T(z,y)$  What does it compute?  $T(x,y) := R(x,y)$ <br>  $T(x,y) := R(x,z), T(z,y)$  What does<br>
it compute?

What does it compute?

![](_page_13_Picture_3.jpeg)

Initially: T is empty.

![](_page_14_Figure_0.jpeg)

 $\widetilde{A}$   $T(x,y) = R(x,z), T(z,y)$  $(X, y) := R(x,y)$ <br>  $(X, y) := R(x,z), T(z,y)$ <br>
teration:<br>  $\frac{1}{2}$ <br>  $\frac{2}{1}$ <br>  $\frac{1}{4}$ <br>
First rule generates this  $T(x,y) := R(x,y)$ <br>  $T(x,y) := R(x,z), T(z,y)$  What does it compute?  $T(x,y) := R(x,y)$ <br>  $T(x,y) := R(x,z), T(z,y)$  What does<br>
it compute?

What does it compute?

![](_page_14_Figure_3.jpeg)

T is empty.

![](_page_14_Figure_5.jpeg)

![](_page_14_Figure_6.jpeg)

 $T =$   $\frac{1}{2}$   $\frac{1}{2}$   $\frac{1}{$ 

First iteration:

Second rule generates nothing (because T is empty)

![](_page_15_Figure_0.jpeg)

![](_page_16_Figure_0.jpeg)

![](_page_17_Picture_195.jpeg)

# DATALOG SEMANTICS **DATALOG SEMANTICS**<br>Fixpoint semantics<br>Start:<br>IDB<sub>9</sub> = empty relations

Start:

 $\mathsf{IDB}_0$  = empty relations  $t = 0$ Repeat:  $IDB_{t+1} = Compute Rules(EDB, IDB_t)$ )  $t = t + 1$ Until  $IDB_t = IDE_{t-1}$ Remark: since rules are monotone:  $=$  IDB<sub>0</sub>  $\subseteq$ IDB<sub>1</sub>  $\subseteq$  IDB<sub>2</sub>  $\subseteq$  ... Start:<br>
IDB<sub>0</sub> = empty relations<br>
t = 0<br>
Repeat:<br>
IDB<sub>t+1</sub> = Compute Rules(EDB, IDB<sub>t</sub>)<br>
t = t+1<br>
Until IDB<sub>t</sub> = IDB<sub>t+1</sub><br>
Mhy?<br>
Remark: since rules are monotone:<br>  $\emptyset$  = IDB<sub>0</sub> ⊆IDB<sub>1</sub> ⊆ IDB<sub>2</sub> ⊆ ...<br>
It follows that a Why?

always terminates. (Why? In what time?)

#### DATALOG SEMANTICS

Minimal model semantics:

Return the IDB that

- 1) For every rule,  $\forall$  vars [(Body(EDB,IDB)  $\Rightarrow$  Head(IDB)]
- 2) Is the smallest IDB satisfying (1)

Theorem: there exists a smallest IDB satisfying (1)

# DATALOG SEMANTICS DATALOG SEMANTICS<br>The fixpoint semantics tells us how to compute a datalog query<br>The minimal model compution in more deelerative:

The minimal model semantics is more declarative: only says what we get **DATALOG SEMANTICS**<br>The fixpoint semantics tells us how to compute a datalog query<br>The minimal model semantics is more declarative:<br>only says what we get<br>The two semantics are equivalent -- you get the same thing

ParentChild(p,c)

# SAFE DATALOG RULES Par<br>
<u>Unsafe</u> datalog rules. What's "unsafe" about them ?<br>
U1(x,y) :- ParentChild("Alice",x), y != "Bob"<br>
U2(x) :- ParentChild("Alice",x), y != "Bob" ParentChild(p,c)<br> **SAFE DATALOG RULES**<br>
Here are <u>unsafe</u> datalog rules. What's "unsafe" about them ? **E DATALOG RULES**<br>
<u>U1(x,y) :- ParentChild("Alice",x), y != "Bob"<br>
U2(x) :- ParentChild("Alice",x), !ParentChild(x,y)</u>

![](_page_22_Figure_0.jpeg)

![](_page_23_Figure_0.jpeg)

![](_page_24_Figure_0.jpeg)

#### DATALOG: RELATIONAL DATABASE

- Datalog can express things RA cannot
	- Recursive Queries
- Can Datalog express all queries in RA?

# RELATIONAL ALGEBRA **OPERATORS** RELATIONAL ALGEBRA<br>DPERATORS<br>Union ∪, difference -<br>Selection σ<br>Projection π<br>Cartesian product X, <sub>j</sub>oin ⊠

- Union U, difference -
- Selection σ
- Projection π
- 

• Suppose we want Q1(…) to contain all the values from F1(…) and F2(…)

• Suppose we want Q1(…) to contain all the values from F1(…) and F2(…) **PERATORS IN DATALOG**<br>Suppose we want Q1(…) to contain a<br>values from F1(…) and F2(…)<br>• Q1(…) :- F1(…)<br>• Q1(…) :- F2(…) **PERATORS IN DATALOG**<br>
Suppose we want Q1(...) to contain a<br>
values from F1(...) and F2(...)<br>
• Q1(...) :- F2(...)<br>
• Q1(...) :- F2(...)

$$
\bullet \quad \mathsf{Q1}(\ldots) := \mathsf{F1}(\ldots)
$$

- 
- What about for difference?

• Suppose we want Q1(…) to contain all the values from F1(…) and F2(…) **PERATORS IN DATALOG**<br>Suppose we want Q1(…) to contain a<br>values from F1(…) and F2(…)<br>• Q1(…) :- F1(…)<br>• Q1(…) :- F2(…) **PERATORS IN DATALOG**<br>
Suppose we want Q1(...) to contain a<br>
values from F1(...) and F2(...)<br>
• Q1(...) :- F2(...)<br>
• Q1(...) :- F2(...) Suppose we want Q1(…) to contain and lines from F1(…) and F2(…)<br>• Q1(…) :- F1(…)<br>• Q1(…) :- F2(…)<br>What about for difference?<br>• Q1(…) :- F1(…), !F2(…)

$$
\bullet \quad \mathsf{Q1}(\ldots) := \mathsf{F1}(\ldots)
$$

- 
- What about for difference?
	-

• Suppose we want Q1(…) to contain all the values from F1(…) and F2(…) **PERATORS IN DATALOG**<br>Suppose we want Q1(…) to contain a<br>values from F1(…) and F2(…)<br>• Q1(…) :- F1(…)<br>• Q1(…) :- F2(…) **PERATORS IN DATALOG**<br>
Suppose we want Q1(...) to contain a<br>
values from F1(...) and F2(...)<br>
• Q1(...) :- F2(...)<br>
• Q1(...) :- F2(...) Suppose we want Q1(…) to contain and ratives from F1(…) and F2(…)<br>• Q1(…) :- F1(…)<br>• Q1(…) :- F2(…)<br>What about for difference?<br>• Q1(…) :- F1(…), !F2(…)<br>• The variables (…) in F1 and F2 mus<br>the same ar slas we have an weaf

$$
\bullet \quad \mathsf{Q1}(\ldots) := \mathsf{F1}(\ldots)
$$

- 
- What about for difference?
	-
	- The variables (...) in F1 and F2 must be the same or else we have an unsafe rule

• Projection, from the variables  $R_1, R_2,...R_k$ select some subset of the variables

- Projection, from the variables  $R_1, R_2,...R_k$ select some subset of the variables **PERATORS IN DATALOG**<br>Projection, from the variables R<sub>1</sub>,R<sub>2</sub>,...R<sub>k</sub><br>select some subset of the variables<br>• Q1(subset) :- Original(all\_attributes)
	-
- Selection: only return certain records from our knowledge base

- Projection, from the variables  $R_1, R_2,...R_k$ select some subset of the variables **PERATORS IN DATALOG**<br>Projection, from the variables R<sub>1</sub>,R<sub>2</sub>,...R<sub>k</sub><br>select some subset of the variables<br>• Q1(subset) :- Original(all\_attributes) Projection, from the variables  $R_1, R_2, ... R$ <br>select some subset of the variables<br>• Q1(subset) :- Original(all\_attributes)<br>Selection: only return certain records<br>rom our knowledge base<br>• Q1(…) :- Original(…), selection\_crit
	-
- Selection: only return certain records from our knowledge base
	-

• Cross product: find all the pairs between  $R(a_1, a_2...)$  and  $S(b_1, b_2...)$ 

- Cross product: find all the pairs between  $R(a_1, a_2...)$  and  $S(b_1, b_2...)$ **S IN DATALOG**<br> **Contains 1:** find all the pairs between<br> **Contains 1:** S(b<sub>1</sub>,b<sub>2</sub>...)<br>
,b<sub>2</sub>...) :- R(a<sub>1</sub>,a<sub>2</sub>...), S(b<sub>1</sub>,b<sub>2</sub>...)
	- Q1( $a_1,b_1,a_2,b_2...$ ) :- R( $a_1,a_2...$ ), S( $b_1,b_2...$ )
- Joins?
	- Natural

- Cross product: find all the pairs between  $R(a_1, a_2...)$  and  $S(b_1, b_2...)$ **S IN DATALOG**<br> **Contains 1:** find all the pairs between<br> **Contains 1:** S(b<sub>1</sub>,b<sub>2</sub>...)<br>
,b<sub>2</sub>...) :- R(a<sub>1</sub>,a<sub>2</sub>...), S(b<sub>1</sub>,b<sub>2</sub>...) Cross product: find all the pairs between<br>R(a<sub>1</sub>,a<sub>2</sub>…) and S(b<sub>1</sub>,b<sub>2</sub>…)<br>• Q1(a<sub>1</sub>,b<sub>1</sub>,a<sub>2</sub>,b<sub>2</sub>…) :- R(a<sub>1</sub>,a<sub>2</sub>…), S(b<sub>1</sub>,b<sub>2</sub>…)<br>Joins?<br>• Natural: Q1(a,b,c) :- R(a,b), S(b,c)<br>• Theta
	- Q1( $a_1,b_1,a_2,b_2...$ ) :- R( $a_1,a_2...$ ), S( $b_1,b_2...$ )
- Joins?
	-
	- Theta

- Cross product: find all the pairs between  $R(a_1, a_2...)$  and  $S(b_1, b_2...)$ **S IN DATALOG**<br> **Contains 1:** find all the pairs between<br> **Contains 1:** S(b<sub>1</sub>,b<sub>2</sub>...)<br>
,b<sub>2</sub>...) :- R(a<sub>1</sub>,a<sub>2</sub>...), S(b<sub>1</sub>,b<sub>2</sub>...) Cross product: find all the pairs between<br>  $R(a_1, a_2...)$  and  $S(b_1, b_2...)$ <br>
• Q1( $a_1, b_1, a_2, b_2...)$  :- R( $a_1, a_2...$ ), S( $b_1, b_2...$ )<br>
Joins?<br>
• Natural: Q1( $a,b,c$ ) :- R( $a,b$ ), S( $b,c$ )<br>
• Theta: Cross product with selection
	- Q1( $a_1,b_1,a_2,b_2...$ ) :- R( $a_1,a_2...$ ), S( $b_1,b_2...$ )
- Joins?
	-
	- Theta: Cross product with selection
	- Equijoin: subset of Theta join

![](_page_38_Figure_0.jpeg)

![](_page_39_Figure_0.jpeg)

#### EXAMPLE

Supplier(sno, sname, scity, sstate) Part(pno,pname,psize,pcolor) Supply(sno,pno,price)

![](_page_40_Figure_2.jpeg)

![](_page_40_Figure_3.jpeg)

#### MORE EXAMPLES W/O RECURSION **EXAMPLES W/O** Friend(na<br> **SION**<br>
friends, and Joe's friends of t<br>  $\frac{A(x) : - \text{Friend('Joe', x)}}{A(x) : - \text{Friend('Joe', z)}, \text{Friend}(z, x)}}$ **EXAMPLES W/O** Enemy(nar<br> **SION**<br>
friends, and Joe's friends of friends<br>  $\frac{A(x) : - \text{Friend('Joe', x)}}{A(x) : - \text{Friend('Joe', z), Fried(z, x)}}$ Friend(name1, name2) Enemy(name1, name2)

Find Joe's friends, and Joe's friends of friends.

# MORE EXAMPLES W/O RECURSION MORE EXAMPLES W/O<br>RECURSION<br>Find all of Joe's friends who do <u>not</u> have<br>any friends except for Joe:

any friends except for Joe:

**EXAMPLES W/O<br>
SION**<br>
of Joe's friends who do <u>not</u> have<br>
ds except for Joe:<br>
JoeFriends(x) :- Friend('Joe',x)<br>
NonAns(x) :- JoeFriends(x), Friend(x,y), y != 'Joe'<br>  $\frac{A(x) : - \text{Joefriends}(x), \text{NOT NonAns}(x)}$ **RSION**<br> **f Joe's friends who do <u>not</u> have<br>
ds except for Joe:**<br>
JoeFriends(x) :- Friend('Joe',x)<br>
NonAns(x) :- JoeFriends(x), NOT NonAns(x)<br>
<u>A(x) :- JoeFriends(x), NOT NonAns(x)</u> **A Joe's friends who do <u>not</u> hands except for Joe:**<br>JoeFriends(x) :- Friend('Joe',x)<br>NonAns(x) :- JoeFriends(x), Friend(x,y), y !=<br>A(x) :- JoeFriends(x), NOT NonAns(x)

#### MORE EXAMPLES W/O RECURSION

# MORE EXAMPLES W/O<br>RECURSION<br>Find all people such that <u>all</u> their enemies'<br>enemies are their friends enemies are their friends

Q: if someone doesn't have any enemies, do we want them in the answer?

A: Yes!

```
II people such that <u>all</u> their enemies<br>es are their friends<br>meone doesn't have any enemies,<br>vant them in the answer?<br>Everyone(x) :- Friend(x,y)<br>Everyone(x) :- Friend(y,x)<br>Everyone(x) :- Enemy(x,y)
II people such that <u>all</u> their enemies<br>es are their friends<br>meone doesn't have any enemies,<br>vant them in the answer?<br>Everyone(x) :- Friend(y,x)<br>Everyone(x) :- Enemy(x,y)<br>Everyone(x) :- Enemy(y,x)
II people such that <u>all</u> their enemie:<br>es are their friends<br>meone doesn't have any enemies,<br>vant them in the answer?<br>Everyone(x) :- Friend(y,x)<br>Everyone(x) :- Enemy(x,y)<br>Everyone(x) :- Enemy(y,x)<br>NonAns(x) :- Enemy(y,
es are their friends<br>
meone doesn't have any enemies,<br>
vant them in the answer?<br>
Everyone(x) :- Friend(x,y)<br>
Everyone(x) :- Enemy(x,y)<br>
Everyone(x) :- Enemy(x,y)<br>
Everyone(x) :- Enemy(y,x)<br>
NonAns(x) :- Enemy(x,y),Ene
es are then Thends<br>
meone doesn't have any enemies,<br>
vant them in the answer?<br>
Everyone(x) :- Friend(x,y)<br>
Everyone(x) :- Enemy(x,y)<br>
Everyone(x) :- Enemy(x,y), Enemy(y,z), NOT Friend(x,z)<br>
NonAns(x) :- Enemy(x,y), Enemy(y
meone doesn't have any enemies,<br>vant them in the answer?<br>Everyone(x) :- Friend(x,y)<br>Everyone(x) :- Friend(y,x)<br>Everyone(x) :- Enemy(x,y)<br>Everyone(x) :- Enemy(y,x)<br>NonAns(x) :- Enemy(x,y),Enemy(y,z), NOT F<br>A(x) :- Everyone(
```
### MORE EXAMPLES W/O RECURSION **MORE EXAMPLES W/O<br>RECURSION**<br>Find all persons x that have a friend <u>all</u> of whose<br>enemies are x's enemies. **IORE EXAMPLES W/O<br>
ECURSION**<br>
Ind all persons x that have a friend <u>all</u> of v<br>
nemies are x's enemies.<br>
Everyone(x) :- Friend(x,y)<br>
...<br>
NonAns(x) :- Friend(x,y), Enemy(y,z), NOT Enemy(x

enemies are x's enemies. **ECURSION**<br>
Individends are x's enemies.<br>
Everyone(x) :- Friend(x,y)<br>
...<br>
NonAns(x) :- Friend(x,y), Enemy(y,z), NOT Enemy(x,z)<br>  $\frac{A(x) : Everyone(x), NOT NonAns(x)}$ A(x) :- Everyone(x), NOT NonAns(x)

ParentChild(p,c)

#### MORE EXAMPLES W/ RECURSION

Two people are in the same generation if they are siblings, or if they have parents in the same generation

Find all persons in the same generation with Alice

# MORE EXAMPLES W/ RECURSION **MORE EXAMPLES W/**<br>
Find all persons in the same generation with Alice<br>
Let's compute SG(x,y) = "x,y are in the same generation"

Find all persons in the same generation with Alice

versons in the same generation with Alice<br>npute SG(x,y) = "x,y are in the same generation"<br>SG(x,y) :- ParentChild(p,x), ParentChild(p,y)<br>SG(x,y) :- ParentChild(p,x), ParentChild(q,y), SG(p,q)<br>Answer(x) :- SG("Alice", x) versons in the same generation with Alice<br>npute SG(x,y) = "x,y are in the same generation"<br>SG(x,y) :- ParentChild(p,x), ParentChild(p,y)<br>SG(x,y) :- ParentChild(p,x), ParentChild(q,y), SG(p,q)<br>Answer(x) :- SG("Alice", x) bersons in the same generation with Alice<br>npute SG(x,y) = "x,y are in the same generation<br> $SG(x,y)$  :- ParentChild(p,x), ParentChild(p,y)<br> $SG(x,y)$  :- ParentChild(p,x), ParentChild(q,y), SG(|<br>Answer(x) :- SG("Alice", x)

#### DATALOG SUMMARY

EDB (base relations) and IDB (derived relations) Datalog program = set of rules Datalog allows recursion

#### Some reminders about semantics:

- Multiple atoms in a rule mean join (or intersection)
- Variables with the same name are equi-join variables
- Multiple rules with same head mean union

#### CLASS OVERVIEW

Unit 1: Intro

Unit 2: Relational Data Models and Query Languages

#### Unit 3: Non-relational data

- NoSQL
- Json
- SQL++

Unit 4: RDMBS internals and query optimization

Unit 5: Parallel query processing

Unit 6: DBMS usability, conceptual design

Unit 7: Transactions

Unit 8: Advanced topics (time permitting)